#### **FOSDEM 2024 - Saturday 2024-02-03 (1/9)**

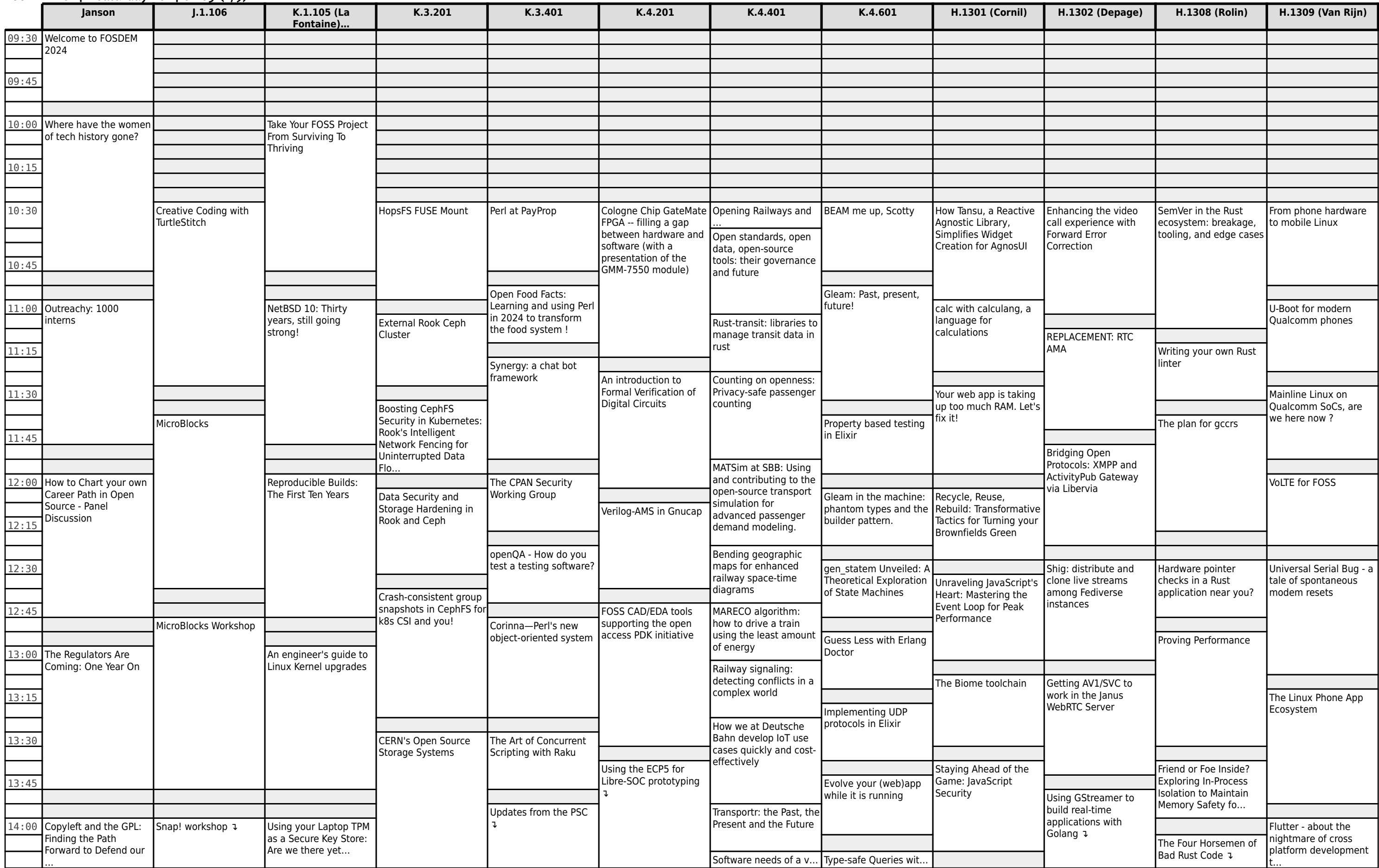

## **FOSDEM 2024 - Saturday 2024-02-03 (2/9)**

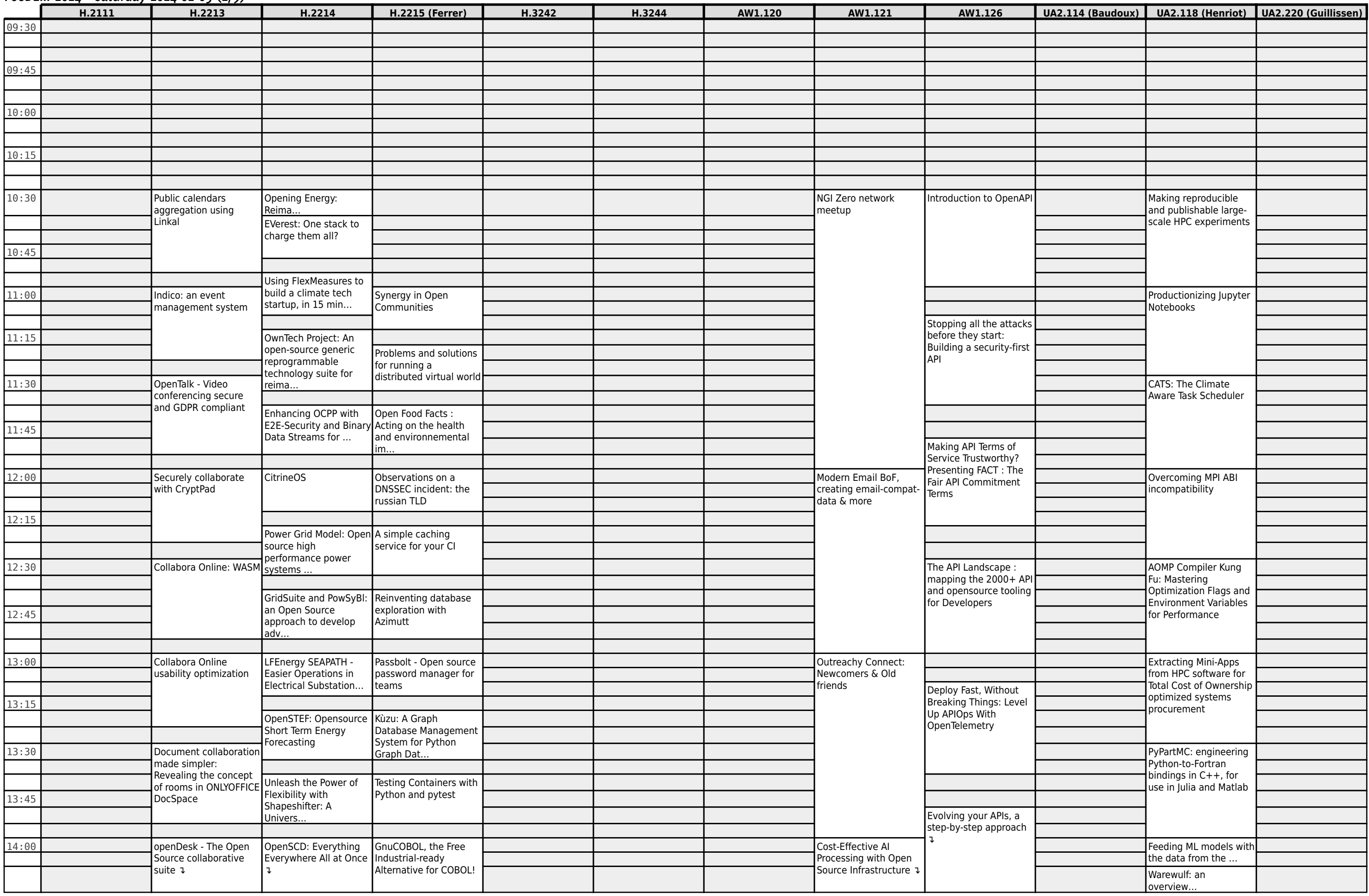

#### **FOSDEM 2024 - Saturday 2024-02-03 (3/9)**

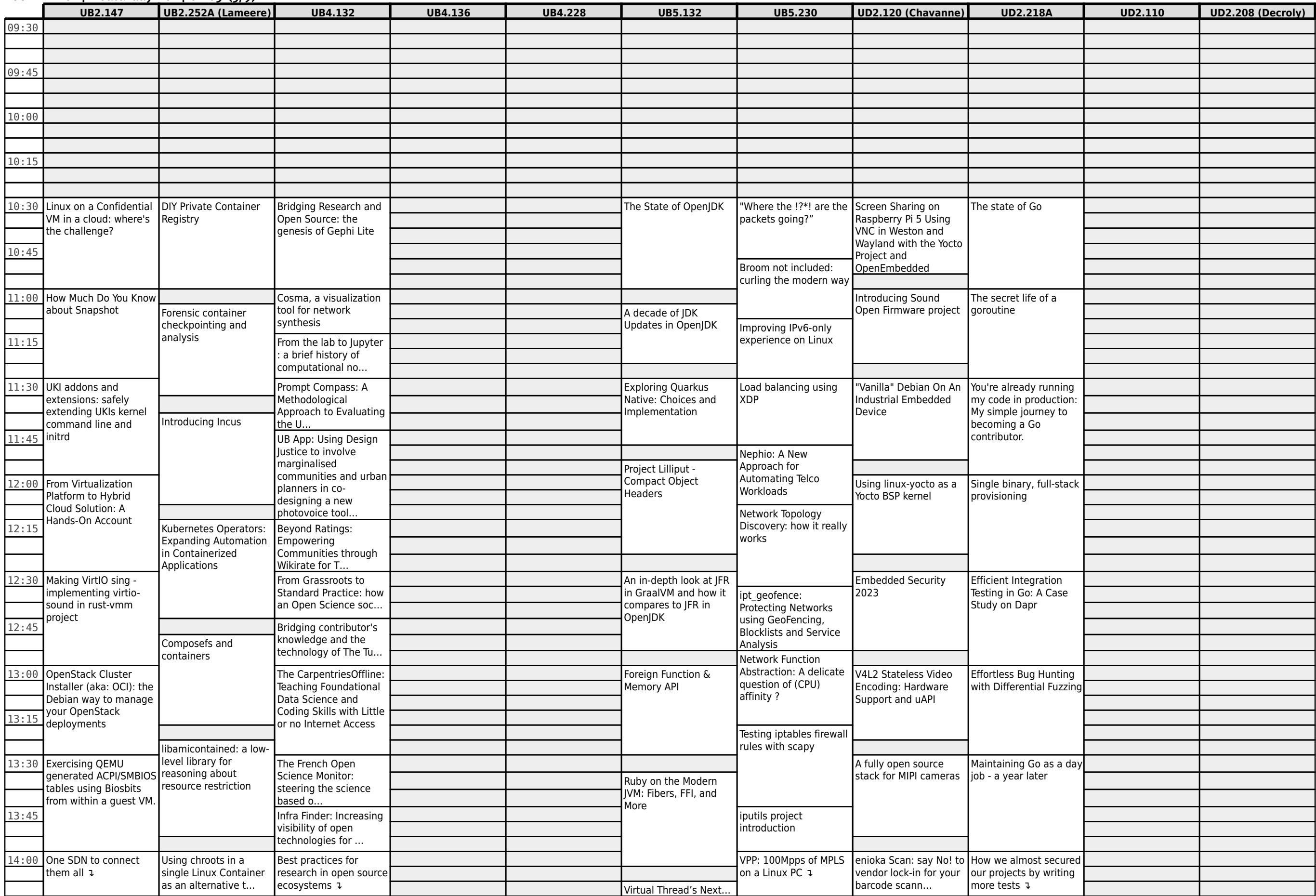

# **FOSDEM 2024 - Saturday 2024-02-03 (4/9)**

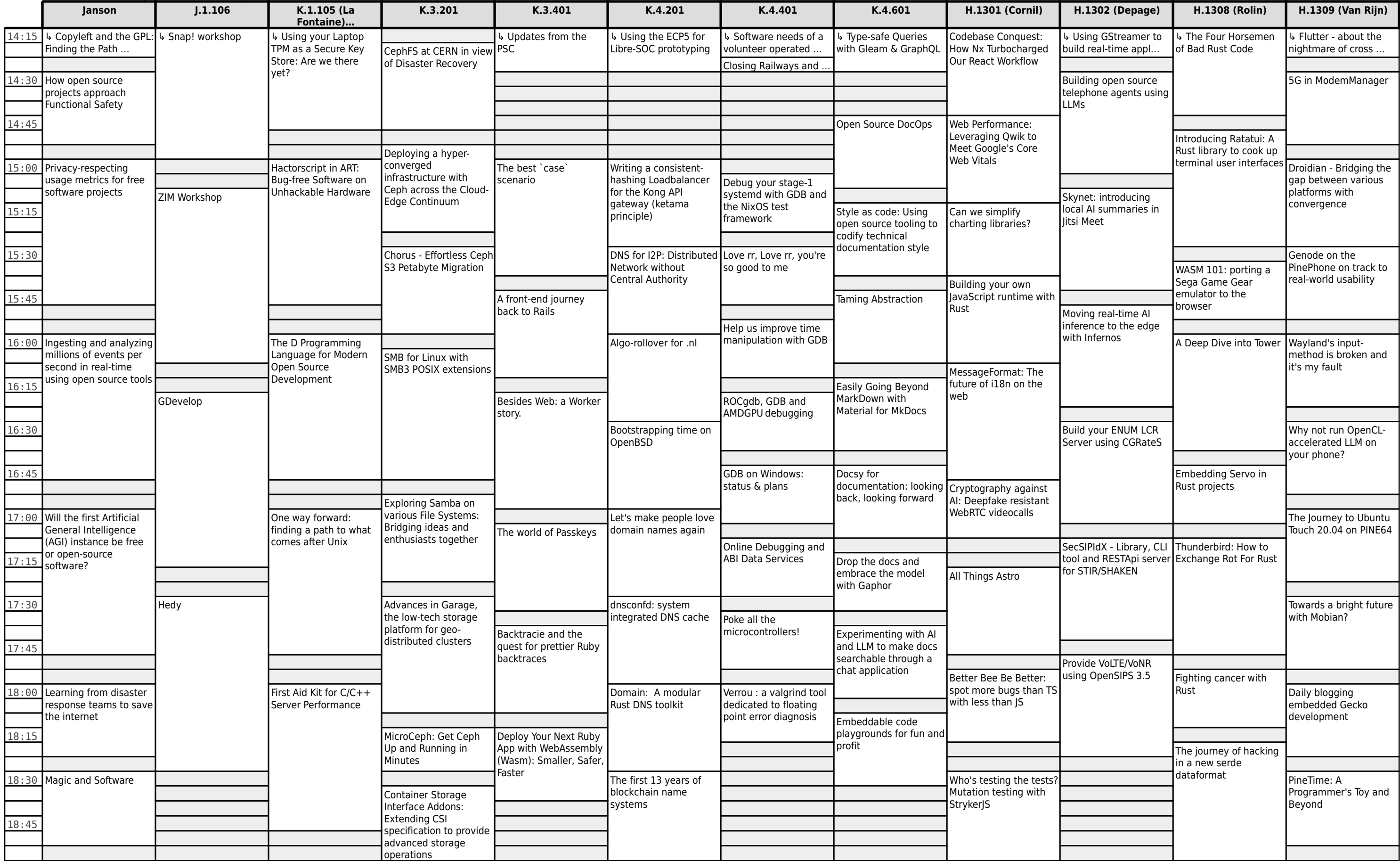

### **FOSDEM 2024 - Saturday 2024-02-03 (5/9)**

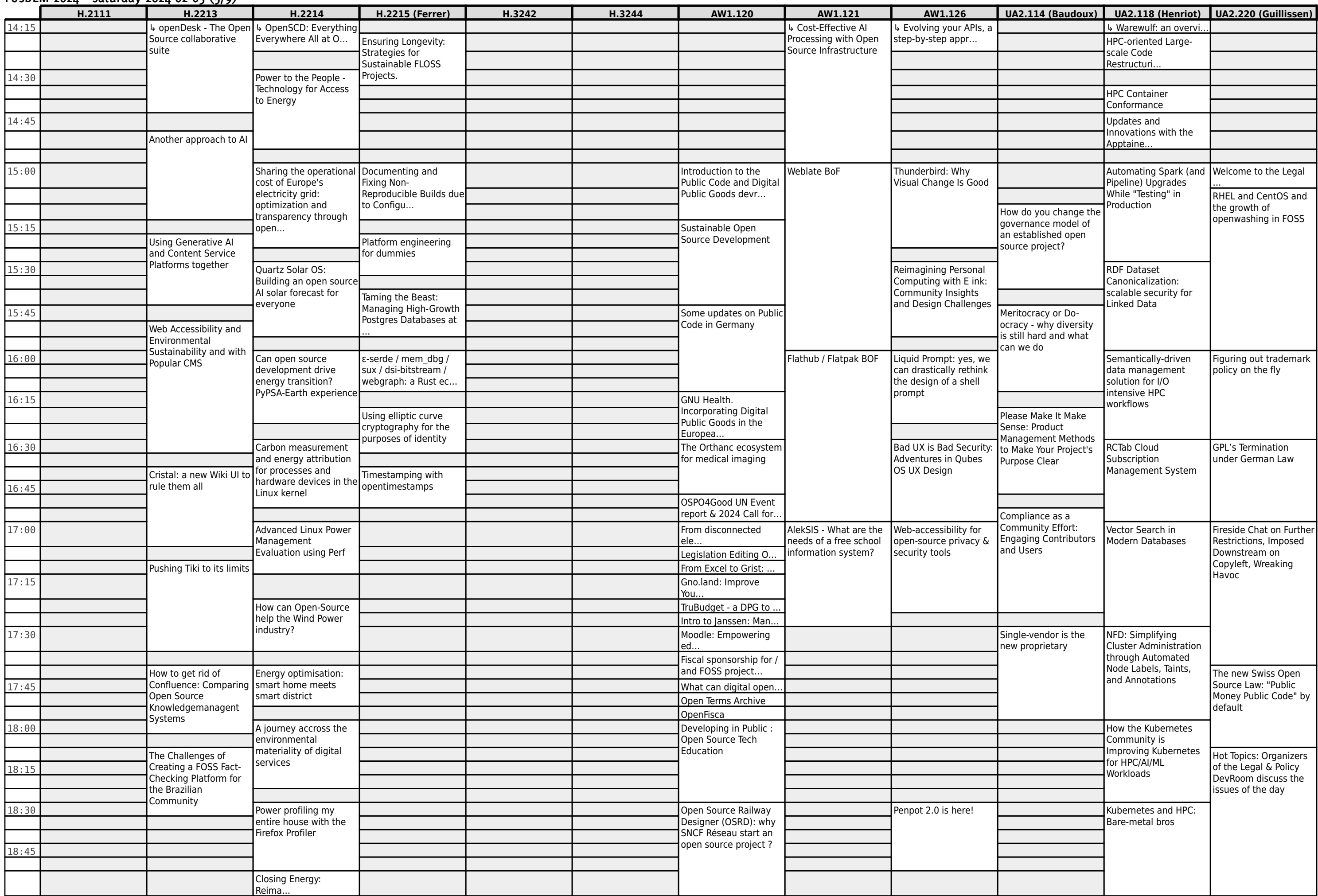

# **FOSDEM 2024 - Saturday 2024-02-03 (6/9)**

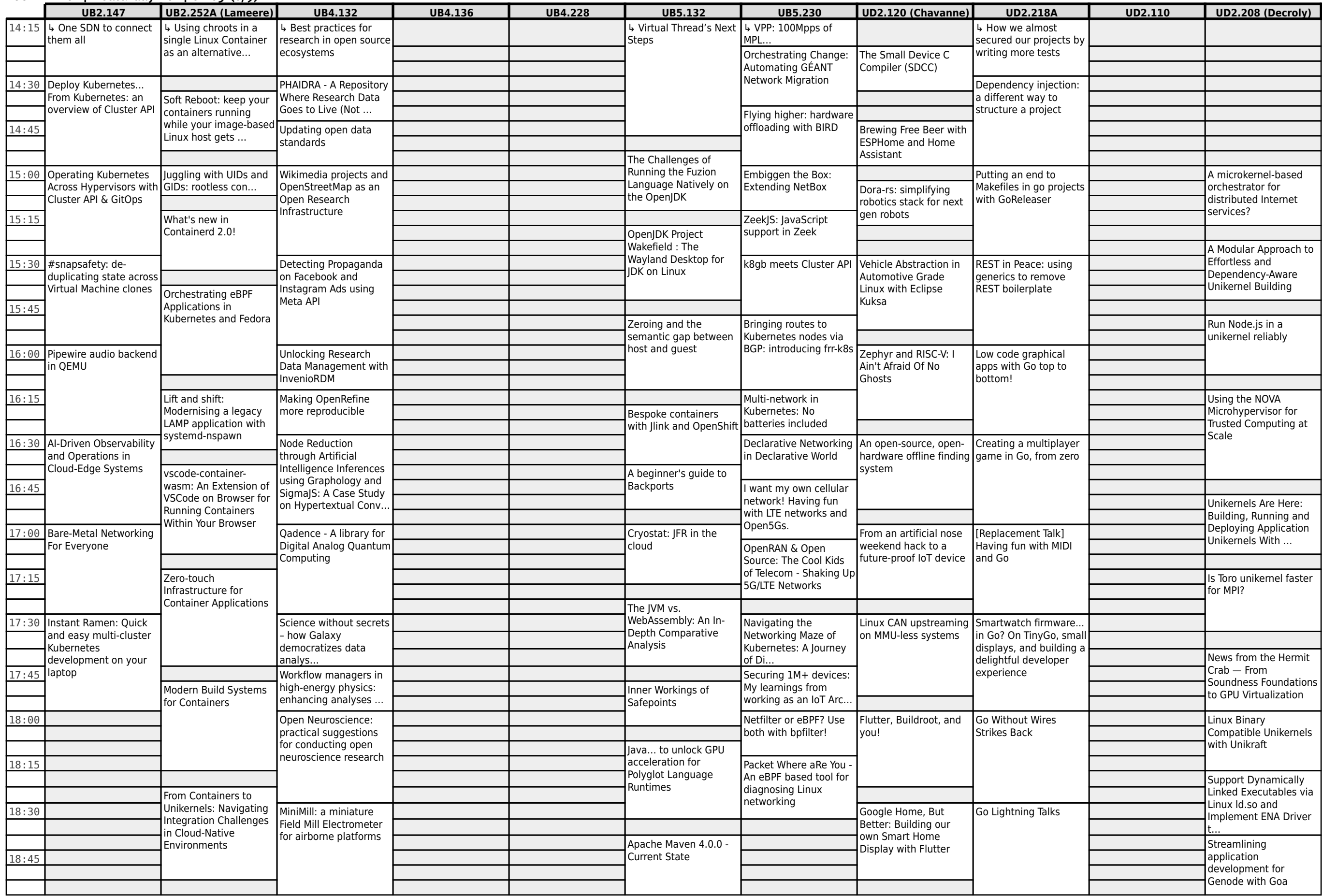

**FOSDEM 2024 - Saturday 2024-02-03 (7/9)**

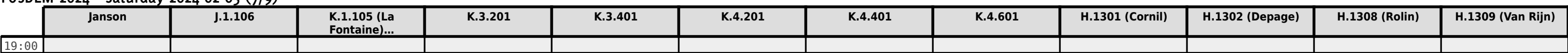

**FOSDEM 2024 - Saturday 2024-02-03 (8/9)**

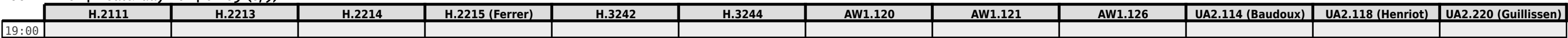

**FOSDEM 2024 - Saturday 2024-02-03 (9/9)**

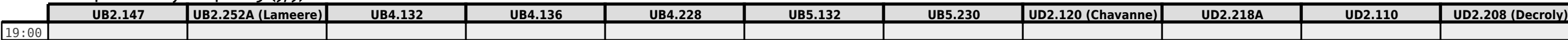

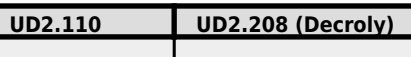

#### **FOSDEM 2024 - Sunday 2024-02-04 (1/6)**

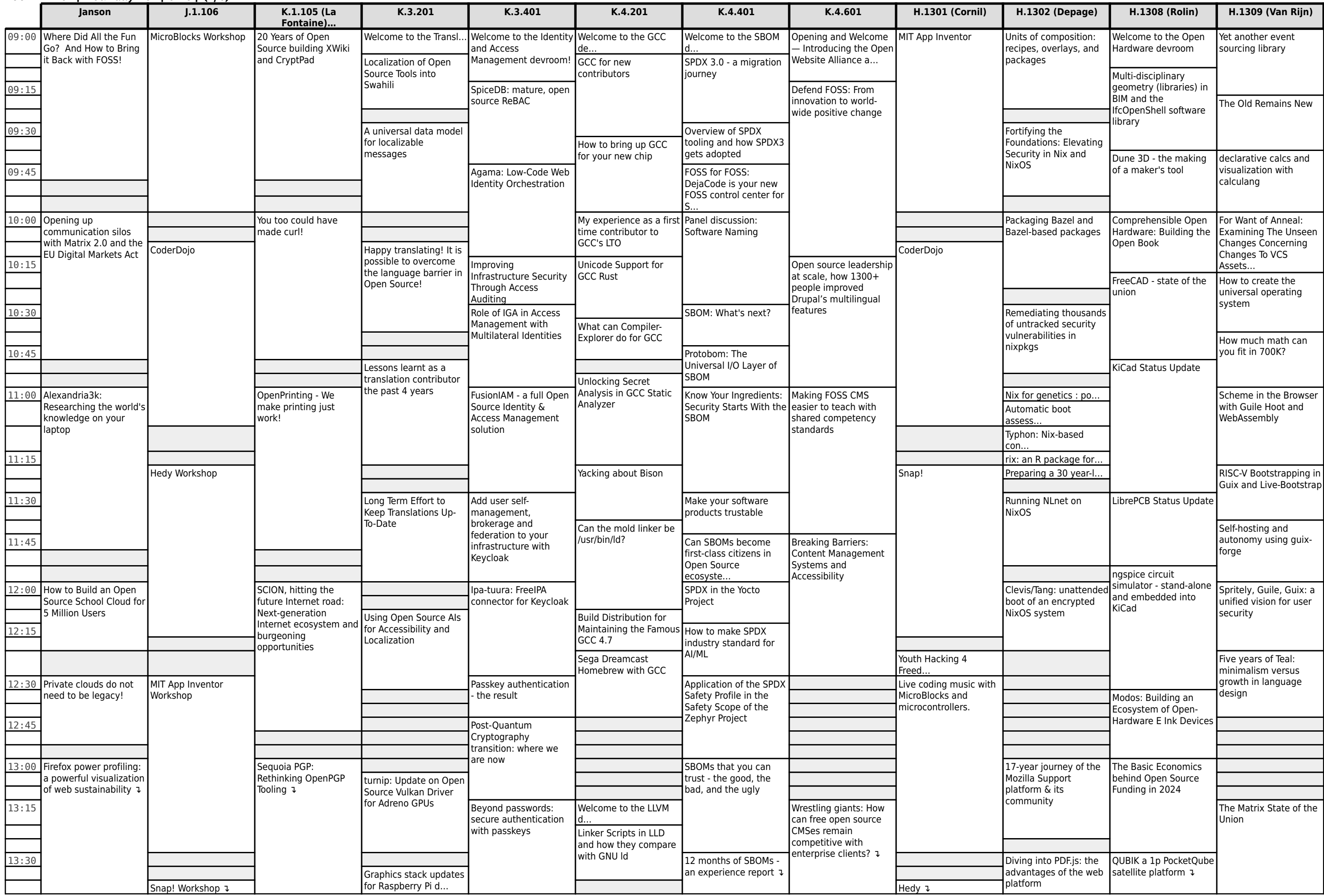

# **FOSDEM 2024 - Sunday 2024-02-04 (2/6)**

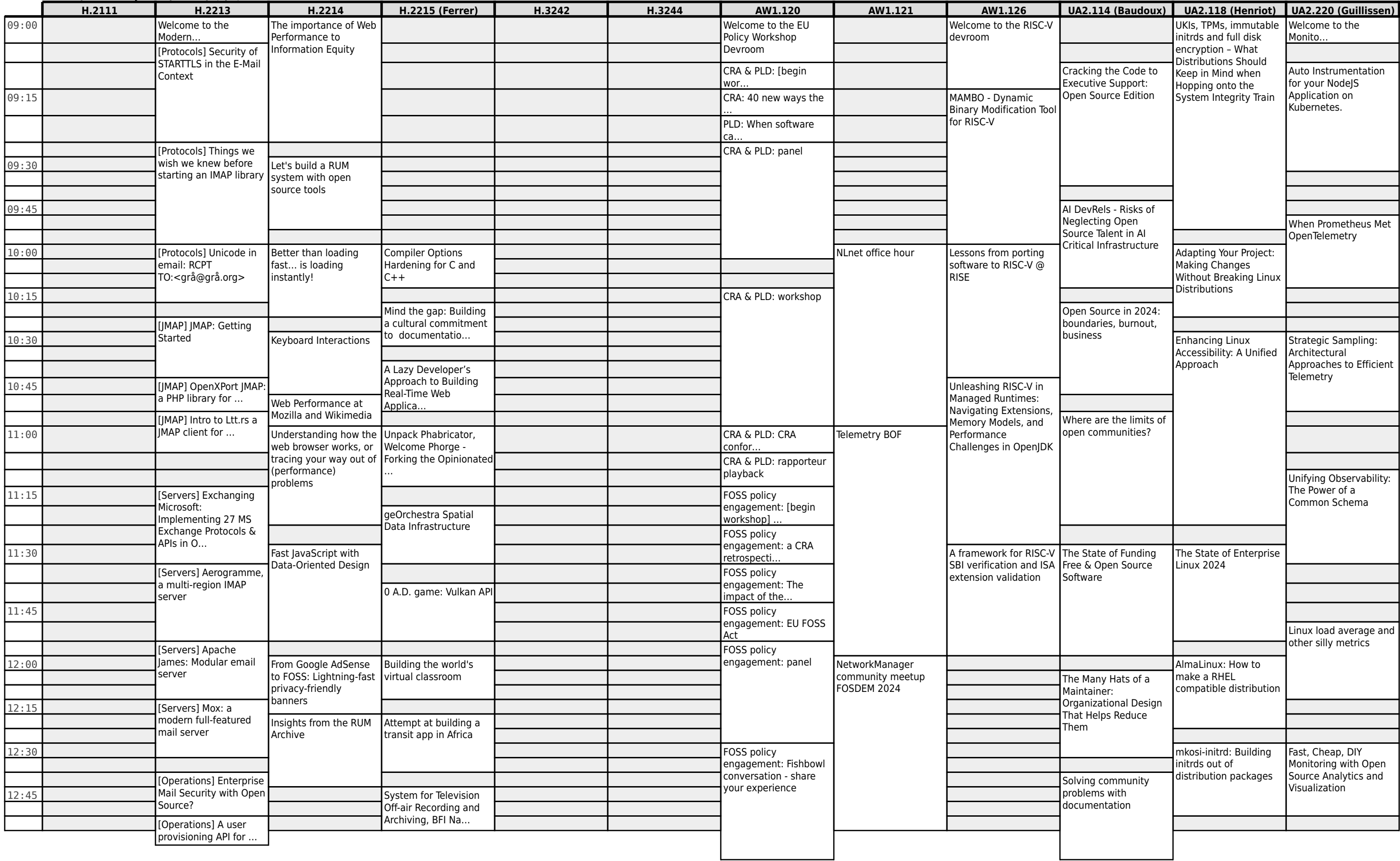

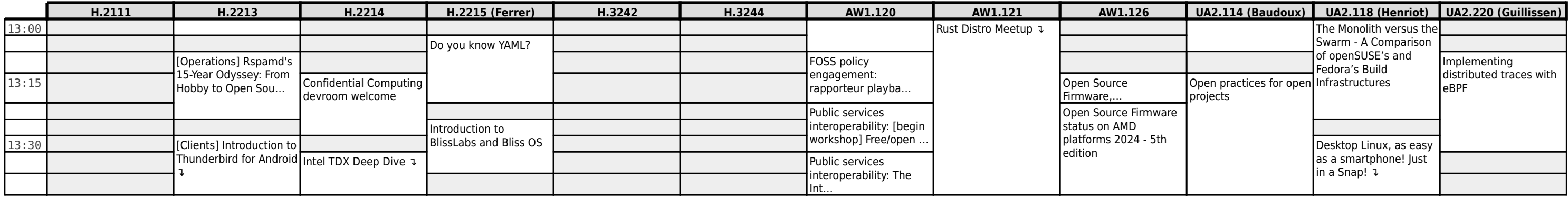

## **FOSDEM 2024 - Sunday 2024-02-04 (3/6)**

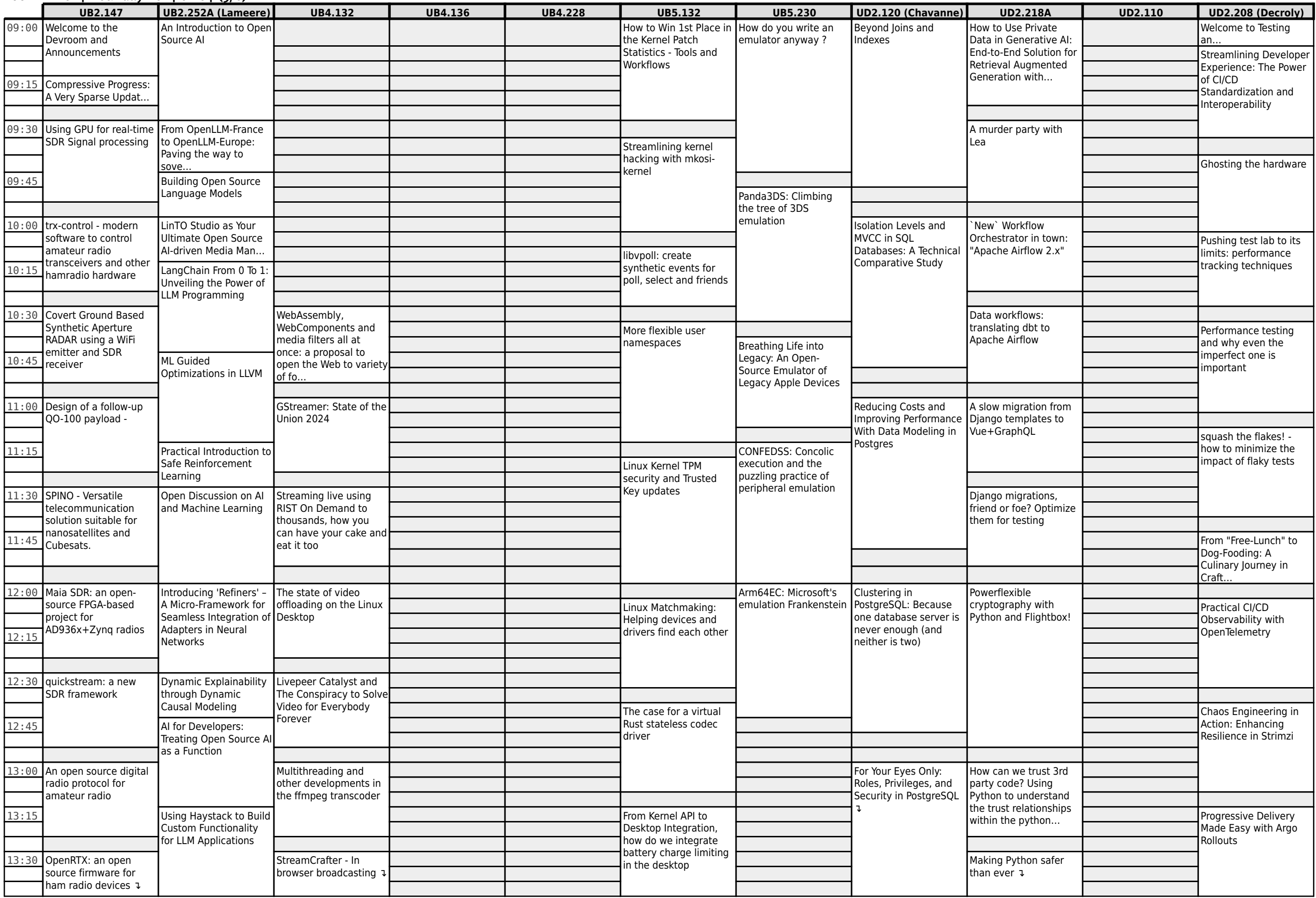

## **FOSDEM 2024 - Sunday 2024-02-04 (4/6)**

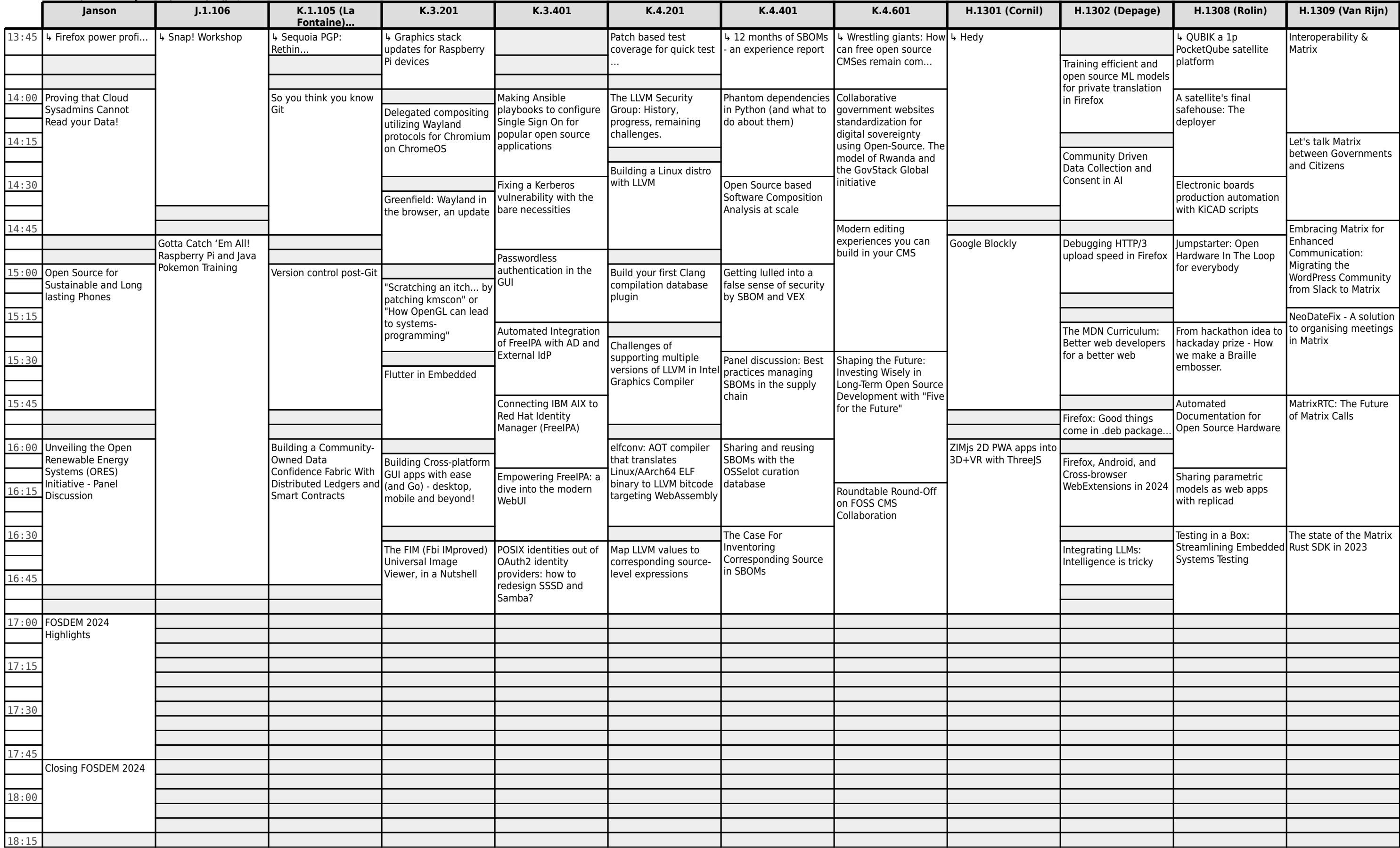

### **FOSDEM 2024 - Sunday 2024-02-04 (5/6)**

![](_page_14_Picture_623.jpeg)

### **FOSDEM 2024 - Sunday 2024-02-04 (6/6)**

![](_page_15_Picture_531.jpeg)